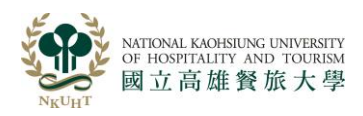

## NATIONAL KAOHSIUNG UNIVERSITY<br>函立高雄餐旅大學 111 學年度導生聯誼作業程序說明

為增進導生互動,並鼓勵導師主動關心學生學習及生活適應等情形,以凝聚導 生對校園文化之核心價值,本校於校園內提供導生多元化之餐飲,由各班分組進行 導生聯誼活動,以提升導生情誼與氛圍。詳細作業說明如下:

- **(1)**事先規劃:謹請各班事先規劃當學期的分組進行人數、人員及聯誼地點,並線 上填具『導生聯誼申請單暨餐券』,以利確認餐費使用人數。
- **(2)**組數及人數:每組應含導師及安排紀錄同學 1 人,大學部每組請安排 **7-12** 人、 研究所每組 **7-12** 人,每班組數以 **5** 組為上限,以利聯誼進行。
- **(3)**全班消費人次:每學期學生每位以申請乙次為限,導師使用次數以當學期規劃 之組別數為申請次數。(每人餐券額度 **65** 元**)**
- **(4)**申請:由各班輔導股長負責填寫「導生聯誼申請單暨餐券」
	- 請至學生學習歷程檔案平台(http://efolio.nkuht.edu.tw)『導生聯誼分組維護』
	- 按『新增』→分別將全班名單分組→列印紙本(可至學務處諮輔組列印) ②於紙本「導生聯誼申請單暨餐券」填入各組預訂之使用日期後→請導師簽章後
		- 將全班各組(**A4** 全頁)全部一起送至行政大樓二樓學務處諮商輔導組檢視 後另製影本留存及蓋印聯誼專用戳章後一學生領取蓋印戳章『正本』之『導 生聯誼申請單暨餐券』即可至消費地點消費。
	- 核閱之檢視事項如下:
		- 必填內容:班級人數、姓名、學號、各組總用餐人數、師長簽核。
		- **2**上學期紀錄全班未繳齊者,經費保留至繳齊後核予該學期消費表。
		- 諮輔組保留導師簽核之正本,另製影本蓋印聯誼專用戳章,有戳章正本之 『導生聯誼申請單暨餐券』交由學生分別進行聯誼。
		- 提醒聯誼紀錄:務必請各組負責紀錄同學上線登載。
		- **6**叮嚀:蓋有戳章正本之『導生聯誼申請單暨餐券』,即視為有價證券(每

人餐券額度 **65** 元**)**,遺失恕不補發,請務必妥善保管。

- **(5)**消費地點:各組分別持各組之『導生聯誼申請單暨餐券』於期限內至校內用餐 地點(雲天咖啡、師生餐廳)消費。
	- 說明:

『師生餐廳』自開學後即可開放訂餐。

2 『雲天咖啡』自開學後即可開放訂餐。為提供特色創意料理之備餐品質,採 三天前預約制,若有臨時人數異動,請於前一天下午 4:00 前告知雲天咖啡。 因空間有限無提供座位,餐點採外帶並請另覓用餐場所。

- **(6)**聯誼期限:每學期自開學日起至第 **15** 週星期五截止。
- **(7)**填寫紀錄及期限:各班各組進行聯誼應指派一位紀錄同學於第 **16** 週前將談話內 容簡要紀錄
	- 請至學生學習歷程檔案平台『導生聯誼紀錄填寫』按『新增』填入相關內容 後→按『送出審核』
	- 2請導師於該學期第17 週前至該平台→『導生聯誼紀錄審核』→按『查詢』→ 於明細處按『查看』→審查可後將『審核狀態』→改為『審核通過』後『儲 存』即可。

## 為利於本校校務資料庫等分析資訊查閱及確實紀錄各班聯誼情形,該學期若 有未完成紀錄填寫之『組別』,次學期將『全班』不予補助聯誼經費,但聯 誼及紀錄之過程應照常進行。

**(8)**補充事項:

- 『導生聯誼申請單暨餐券』不得兌換現金。謹請各班務必落實聯誼活動,確 實執行實質輔導事項,不可逕將『導生聯誼申請單暨餐券』給學生自行用餐。
- 『導生聯誼申請單暨餐券』未蓋「導生聯誼專用戳章」者無法消費。
- 各組人數用印後原則上不再異動,以利廠商之人數確認。
- 全校導生聯誼申請統一至學務處諮輔組(行政大樓二樓)辦理,服務時間為 上午 8:30 至下午 5:00,校內連絡分機號碼 13301。

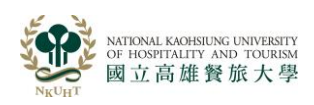

## 111 學年度導生聯誼作業流程圖

線上申請:由各班輔導股長負責至『學生學習歷程檔案平台』→『導生聯誼分組維護』

填表後列印紙本(可至學務處諮輔組列印)

將全班各組(A4 全頁)全部一起 核章一:先送請導師簽章 核章二:送學務處諮商輔導組蓋印『聯誼專用戳章』後→領取蓋戳章之『正本』

持各組分別持消費表

進行聯誼:於第 **15** 週前持『導生聯誼申請及消費表』至校內提供餐飲廠商處消費 導生使用及廠商收取『導生聯誼申請單暨餐券』時,應確認使用人數及姓名數是 否相符,以避免核銷數量之爭議

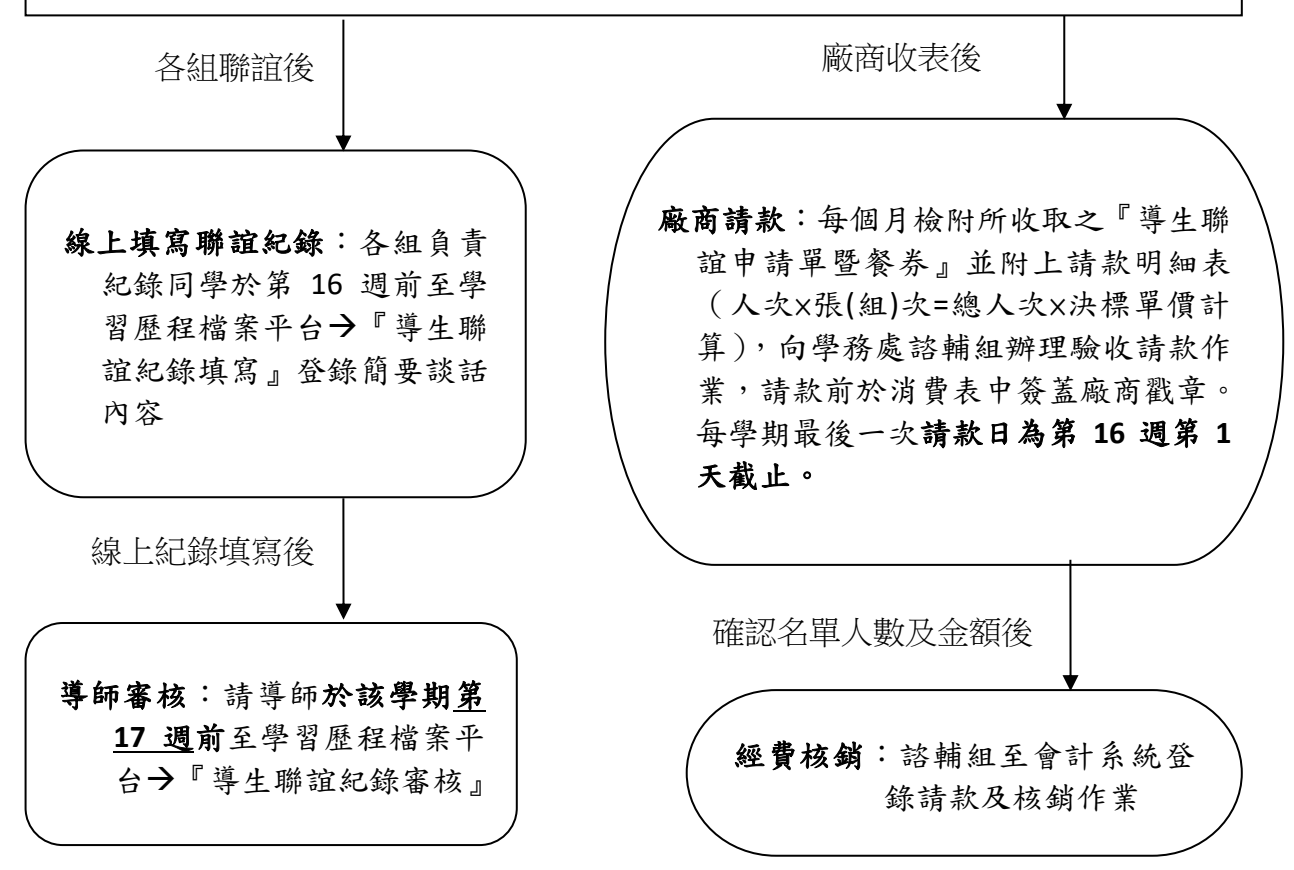